# netidee PROJEKTE

derWarteraum online Warteraum und Videocall

Endbericht | Call 16 | Projekt ID 5695

Lizenz **CC BY-SA 3.0 AT**

## **n**: netidee

## Inhalt

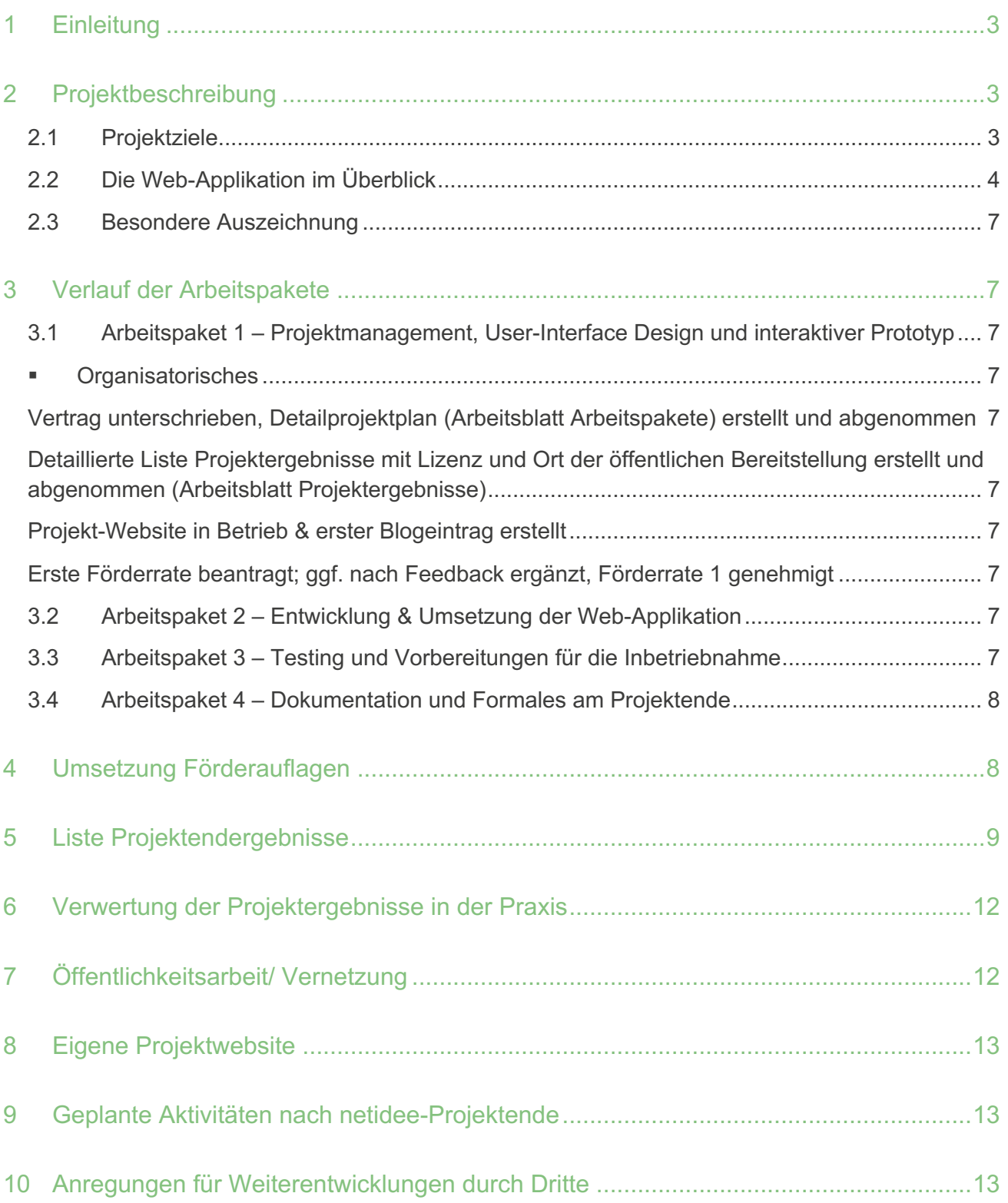

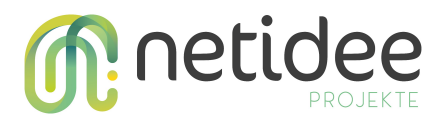

## 1 Einleitung

Das Service-Center ÖGS.barrierefrei versteht sich als Schnittstelle zwischen gehörlosen, hörbeeinträchtigten und hörenden Menschen. Seit seiner Gründung im Jahr 2005 setzt sich der gemeinnützige Verein für die nachhaltige Chancengleichheit gehörloser und hörbeeinträchtigter Menschen in Österreich ein, u.a. mit verschiedenen Services für einen barrierefreien Zugang zu Informationen im täglichen Leben.

Eines der Kernangebote im Service-Center ÖGS.barrierefrei ist das sogenannte Relay-Service, ein Telefon-Dolmetschdienst in Österreichischer Gebärdensprache (ÖGS), der Telefonate zwischen gehörlosen und hörenden Menschen ermöglicht.

Die Zahl der Nutzer:innen des Relay-Service nimmt seit Jahren kontinuierlich zu und hat sich insbesondere in und seit der Corona-Pandemie um ein Vielfaches gesteigert. Mit den vorhandenen technischen Ressourcen und Softwarelösungen war das wachsende Aufkommen an Telefon-Dolmetschungen kaum noch zu bewerkstelligen. Es kam zu immer längeren Wartezeiten für Kund:innen, die vor dem eigentlichen Video-Call weder ihr Anliegen bekannt geben noch ungefähre Wartezeiten einsehen konnten.

Im Projekt wurde ein Online-Warteraum für User:innen auf Open-Source-Basis entwickelt und umgesetzt, der, ohne extra eine Software installieren zu müssen, in gängigen Browsern am Desktop, Tablet oder Smartphone benützt werden kann.

## 2 Projektbeschreibung

Das Projekt derWarteraum ist ein wichtiger Beitrag zur barrierefreien und selbstbestimmten Kommunikation via Videotelefonie für gehörlose und schwerhörige Menschen. Sie sind auch die Kernzielgruppe des Projektes. Rund 11.000 Menschen in Österreich sind gehörlos und etwa 450.000 von einer Hörbeeinträchtigung betroffen. Zielgruppen darüber hinaus sind:

- Hilfs- & Freiwilligenorganisationen, die Online-Beratungen (ohne Terminvereinbarung) anbieten wollen, sowie
- Menschen mit Behinderungen und Angehörige

#### **2.1 Projektziele**

Im Relay-Service einen Online-Warteraum zu implementieren,

- der technisch niederschwellig nutzbar ist,
- Wartezeiten transparent macht und
- Dank der Möglichkeit, Infos vorab bekannt zu geben, die Bearbeitungsdauer von individuellen Anliegen und damit die Wartezeiten insgesamt reduziert.

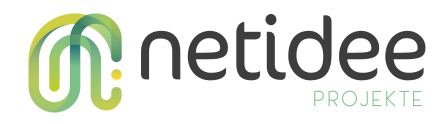

#### **2.2 Die Web-Applikation im Überblick**

Der Online-Warteraum ist eine One-Pager-Startseite, die User:innen vor dem eigentlichen Video-Chat mit den Relay-Assistent:innen betreten. Die Web-Applikation kann, ohne extra eine Software installieren zu müssen, in gängigen Browsern am Desktop, Tablet oder Smartphone benützt werden.

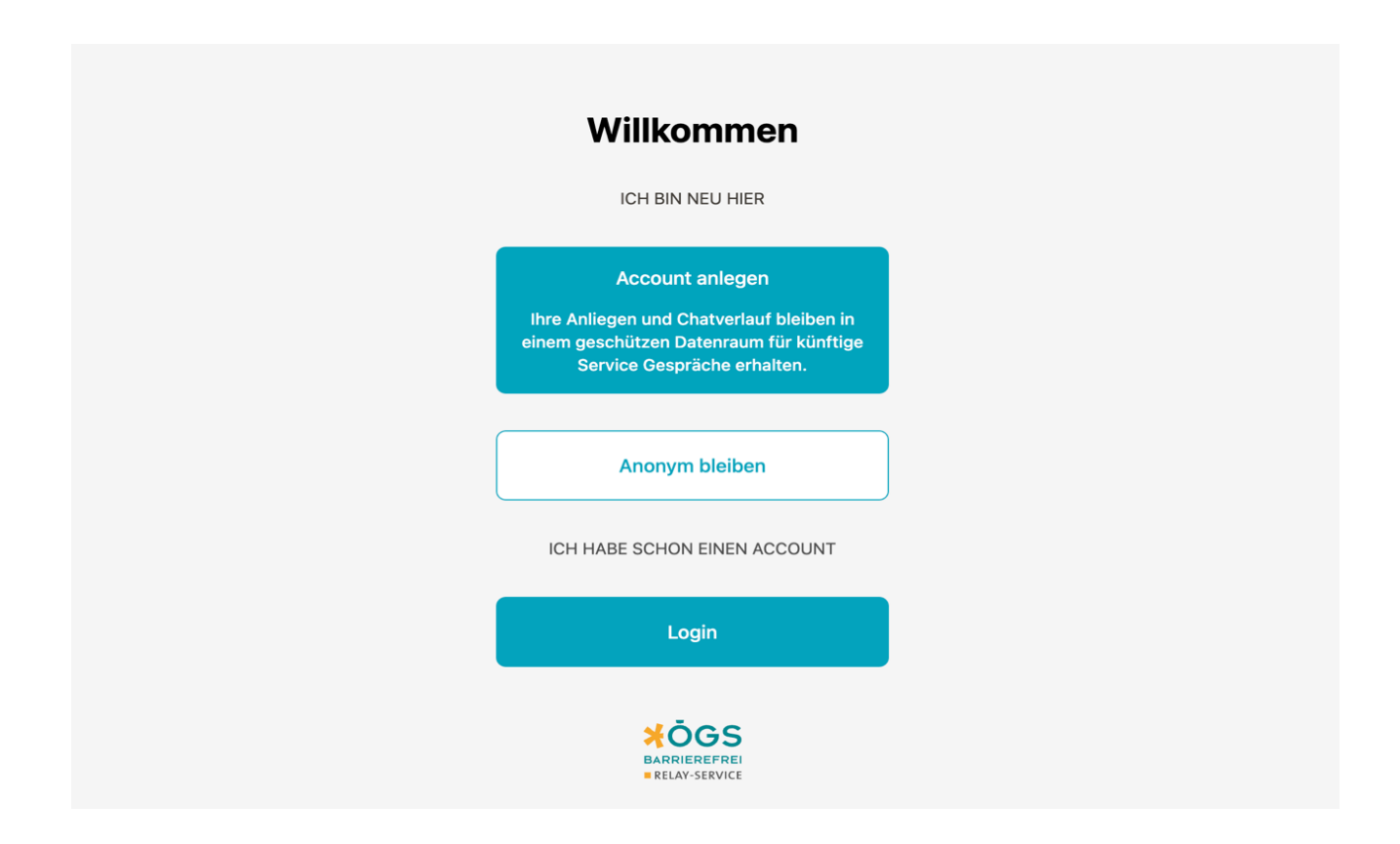

Auf der **Login-Seite** gibt es die Möglichkeit, entweder **anonym** beizutreten oder einen **Account** anzulegen. Eine Registrierung bietet sowohl User:innen als auch Mitarbeiter:innen Vorteile:

- § Kund:innen und Mitarbeiter:innen können in Kontakt bleiben (der Anfragenverlauf wird für zukünftige Gespräche gespeichert). Bei zukünftigen Anfragen kann der Warteraum bequem genutzt werden: erhöhte Qualität der Daten und bei der Verarbeitung von Anfragen.
- § Dank detaillierter Kund:innen-Informationen (Name, Adresse, E-Mail etc.) können Anfragen schneller und effizienter bearbeitet werden.
- Durch die Registrierung verbessert sich die Sicherheit erheblich.

Das Herzstück der Software ist der **Warteraumbereich**.

- In diesem Bereich (Client-Ansicht) wird die Wartezeit angezeigt.
- § Vorab kann die Kategorie der Anfrage ausgewählt und User:innen können alle relevanten Informationen dazu angeben.

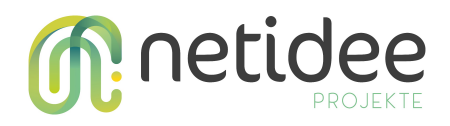

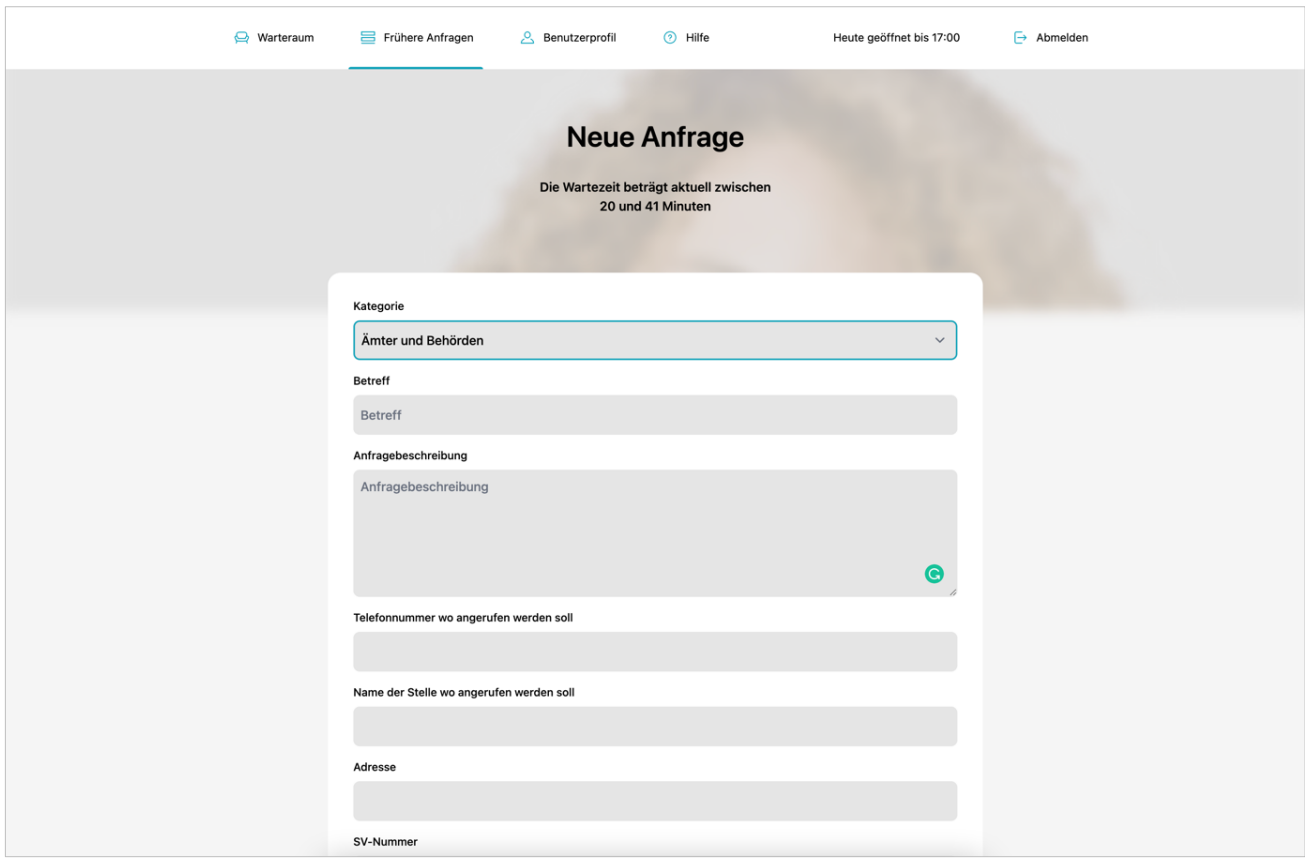

Das spart viel Zeit und der Agent, das heißt der:die Mitarbeiter:in des Relay-Service, kann direkt auf die Daten zugreifen und muss Informationen nicht mehr extra erfragen.

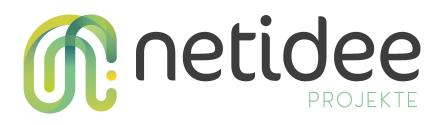

Das Dashboard selbst gliedert sich in den Bereich "Aktuelle Anfragen" inklusive weiterer Informationen zur Anfrage.

- Die Mitarbeiter: in kann die Anfrage hier annehmen und den Videoanruf starten.
- Dank Web-Applikation können jetzt mehrere Mitarbeiter: innen gleichzeitig Anfragen bearbeiten.

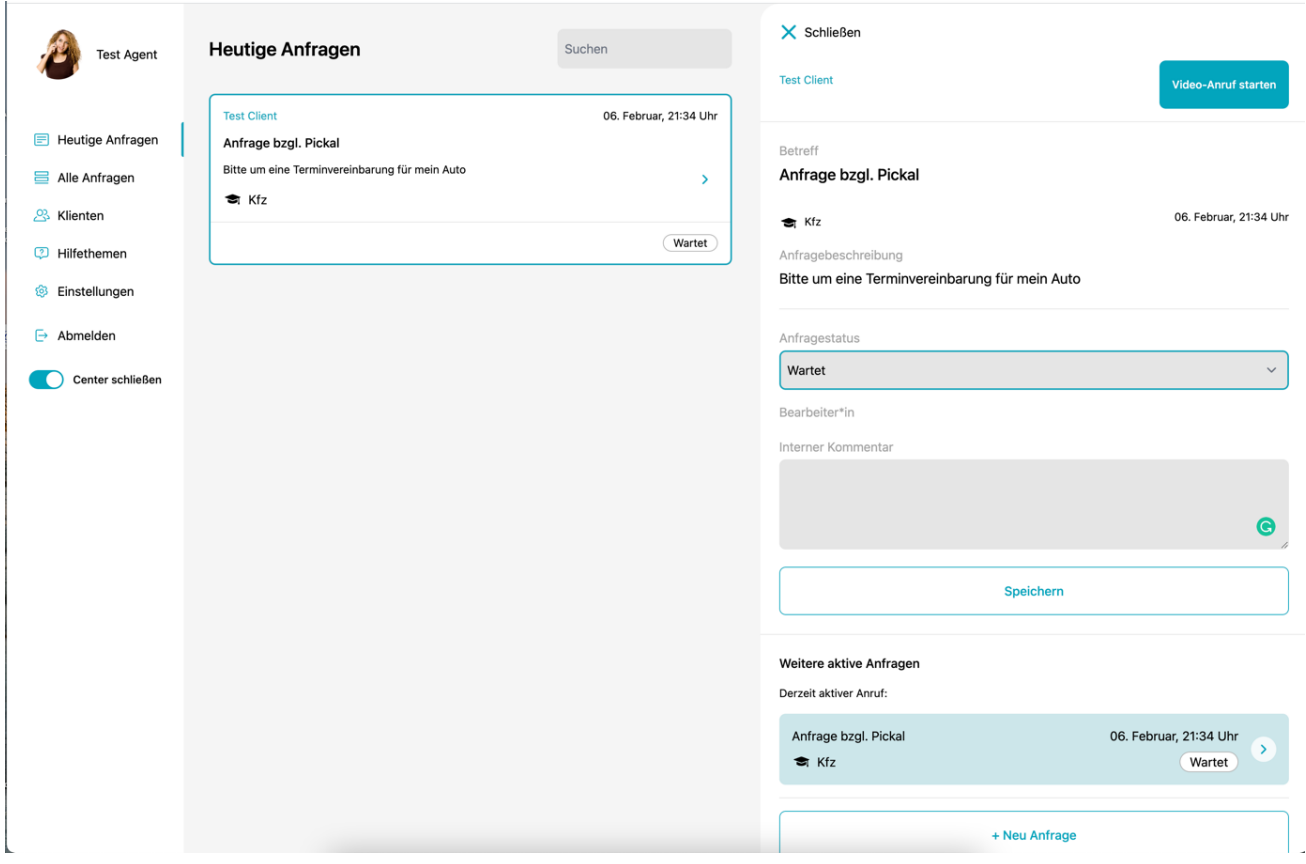

In den Warteraum wurde auch eine Übersicht aller bisherigen Anfragen und aller Klienten Stammdaten integriert. Support Mitarbeiter können den Chat Verlauf früherer Anfragen einsehen, um sich bestmöglich auf eine neue Anfrage vorzubereiten. Die gesammelten Daten können auch für anonyme statistische Auswertung verwendet werden.

Weitere Funktionen sind:

- Öffnungszeiten angeben
- § Warteraumbereich mit wichtigen Informationen befüllen
- Information an alle Kund: innen im Warteraum senden
- § Kundendaten editieren
- § Kund:innen in den Warteraum senden

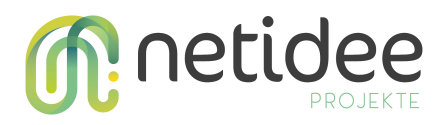

- § Interne Kommentare zu Kund:innen
- § Center schließen oder öffnen

#### **2.3 Besondere Auszeichnung**

Das Projekt derWarteraum wurde mit dem **Martin-Prager-Integrationspreis** ausgezeichnet. Der Preis wird vom Fördergeber für bestmöglichen Stärkung der digitalen Teilhabe und die bestmögliche Nutzung des Internets für integrative Zwecke vergeben.

## 3 Verlauf der Arbeitspakete

#### **3.1 Arbeitspaket 1 – Projektmanagement, User-Interface Design und interaktiver Prototyp**

§ Organisatorisches

Vertrag unterschrieben, Detailprojektplan (Arbeitsblatt Arbeitspakete) erstellt und abgenommen

Detaillierte Liste Projektergebnisse mit Lizenz und Ort der öffentlichen Bereitstellung erstellt und abgenommen (Arbeitsblatt Projektergebnisse)

Projekt-Website in Betrieb & erster Blogeintrag erstellt

Erste Förderrate beantragt; ggf. nach Feedback ergänzt, Förderrate 1 genehmigt

- § Abklärung der Design-Vorgaben
- § Navigationsstruktur
- Screen Design der zentralen Oberflächen und Zustände
- § Klickbarer Prototyp
- § Präsentation und Abstimmung mit dem ÖGS-Team

#### **3.2 Arbeitspaket 2 – Entwicklung & Umsetzung der Web-Applikation**

Alle wesentlichen Seiten und Funktionen der Web-Applikation sind aufgebaut und funktionstüchtig eingerichtet. Der Auftragsgeber erhält Zugang, um zu testen.

- Umsetzung aller Oberflächen (Landingpage, Anfrage Formular, Warteraum, Video Call Interface, Service Center Admin Bereich, etc.)
- § Umsetzung der erforderlichen Abläufe für Anfrage/Registrierung und Login
- § Übergabe des Zugangs und Einschulung für das ÖGS-Team

#### **3.3 Arbeitspaket 3 – Testing und Vorbereitungen für die Inbetriebnahme**

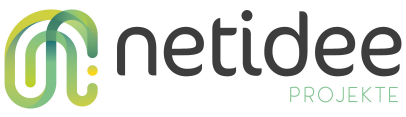

Nach Absprache mit dem Auftraggeber, sobald alle erforderlichen Anpassungen vorgenommen wurden:

- § Testing mit diversen Browsern, Geräten und Systemen
- Feinabstimmung mit dem Kunden
- Koordination des Testlaufs und Vorbereitungen für die Inbetriebnahme
- System ist betriebsbereit (noch nicht im Betrieb genommen)

#### **3.4 Arbeitspaket 4 – Dokumentation und Formales am Projektende**

Das Projekt derWarteraum wurde gemeinsam mit der Digitalagentur INFOUND als externer technischer Partner und dem Österreichischen Gehörlosenbund (ÖGLB) umgesetzt. Da das Projekt überwiegend ein App-Entwicklungsprojekt war, hatte die Projektleitung vor allem eine koordinierende Funktion. Im Juni 2023 übernahm Mag.a Helene Jarmer das Projektmanagement vom Vorgänger, mit Unterstützung der Partnerfirma INFOUND.

Die Projektfertigstellung hat sich aufgrund aufwändiger technischer Vorbereitungen für die Implementierung zeitlich nach hinten verschoben. Der Fördergeber wurde über die Verzögerung informiert.

Die geplanten Projektergebnisse (siehe Arbeitsblatt "Projektergebnisse") sind erstellt/ funktionsfähig und ausreichend dokumentiert.

Projekt-Website wurde ein letztes Mal aktualisiert: Projektergebnisse sind unter creative commons Lizenz der Öffentlichkeit zur Verfügung gestellt. Der Quellcode der Software ist unter<https://www.relayservice.at/warteraum/> abrufbar.

Projektendbericht und Endabrechnung sind abgenommen, abschließender Projektblogeintrag, letzte Förderrate beantragt.

### 4 Umsetzung Förderauflagen

Es wurden keine speziellen Förderauflagen vereinbart. Der Vollständigkeit halber sei hier angemerkt, dass die für Personalkosten veranschlagte Fördersumme im Projektverlauf umgeschichtet und in Abstimmung mit dem Fördergeber für externe technische Dienstleistungen zur Umsetzung des Projektes verwendet wurde.

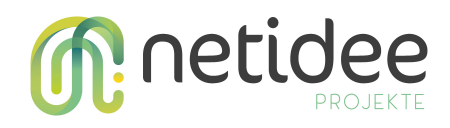

## 5 Liste Projektendergebnisse

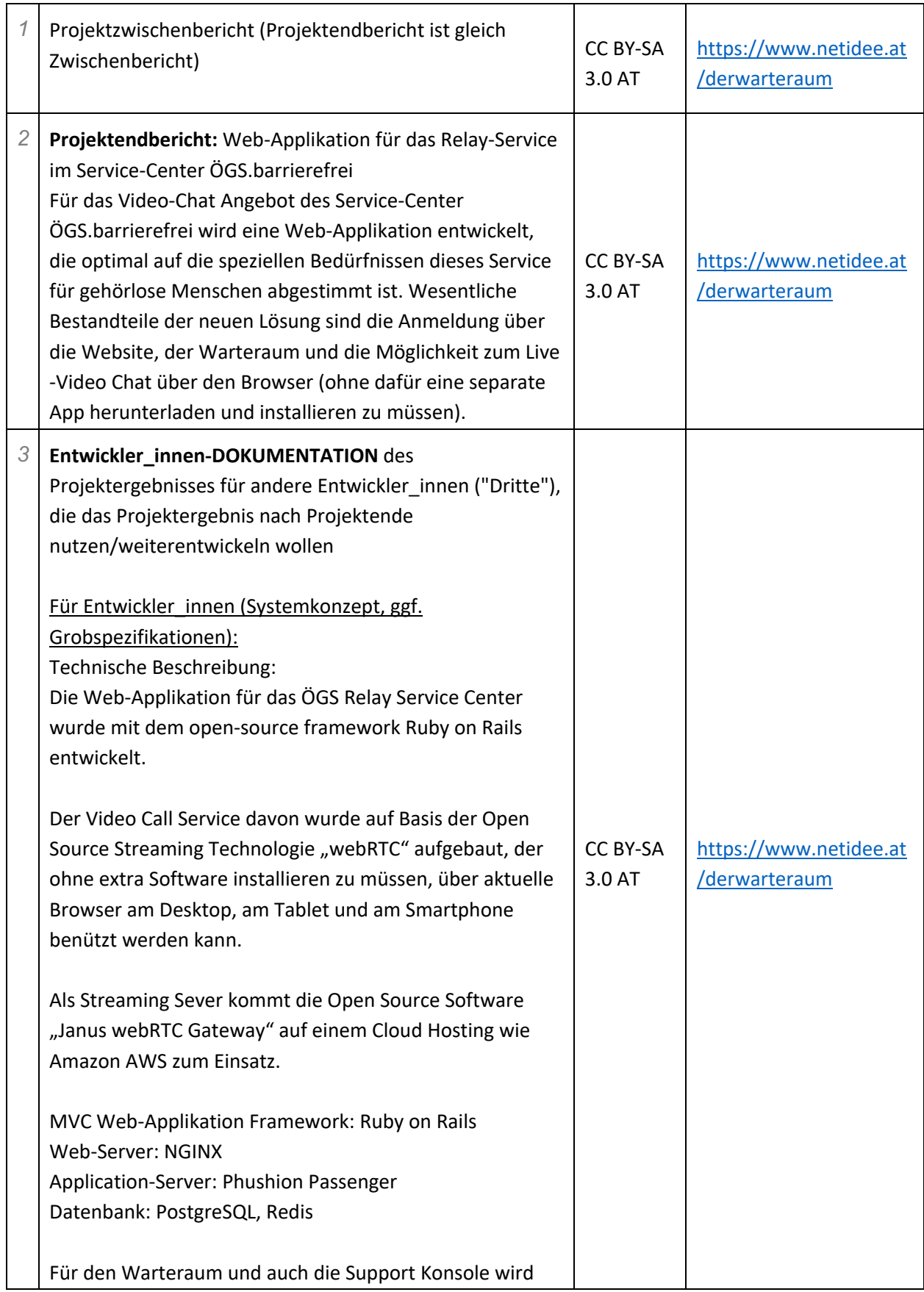

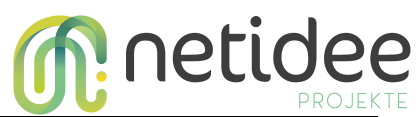

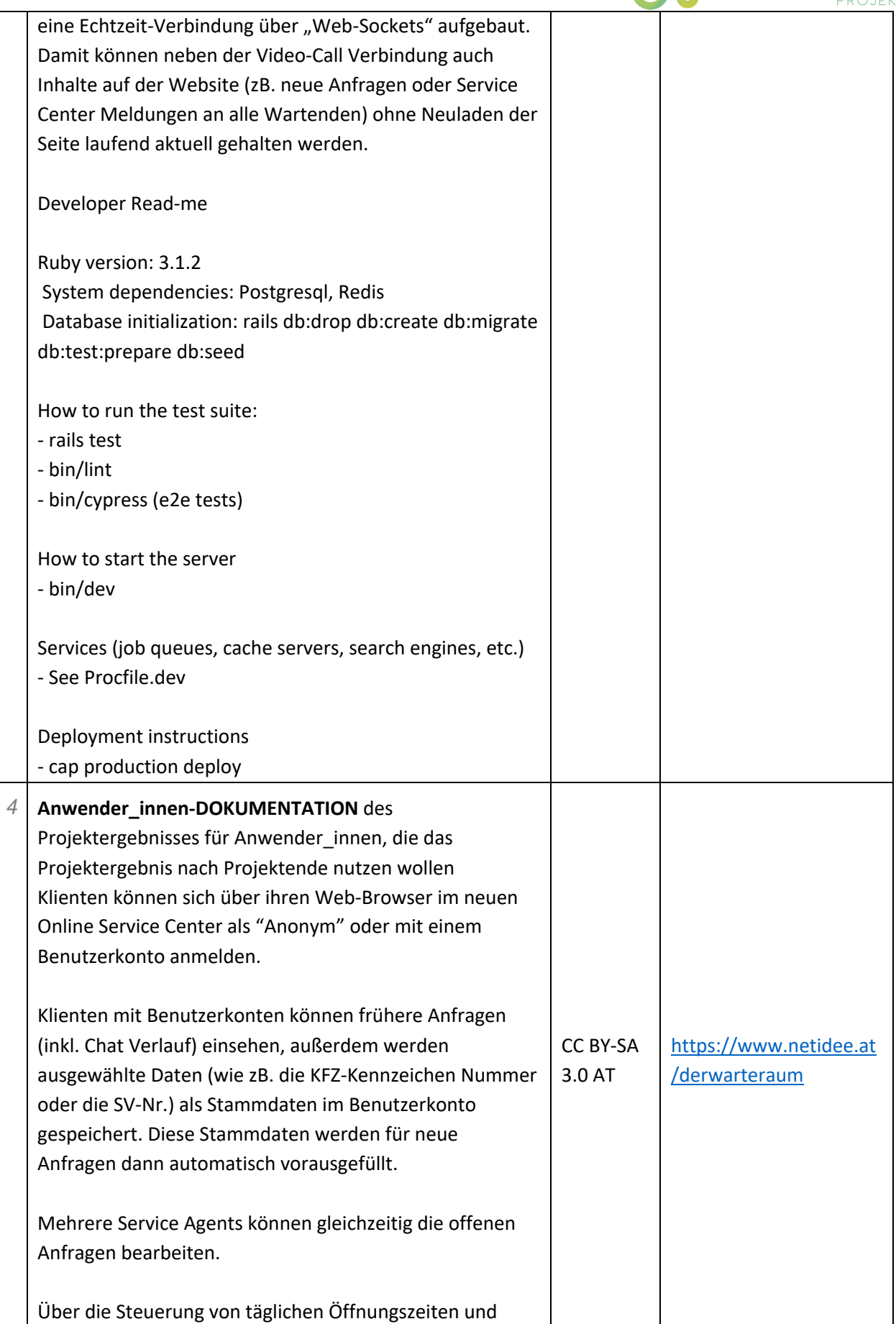

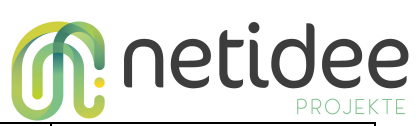

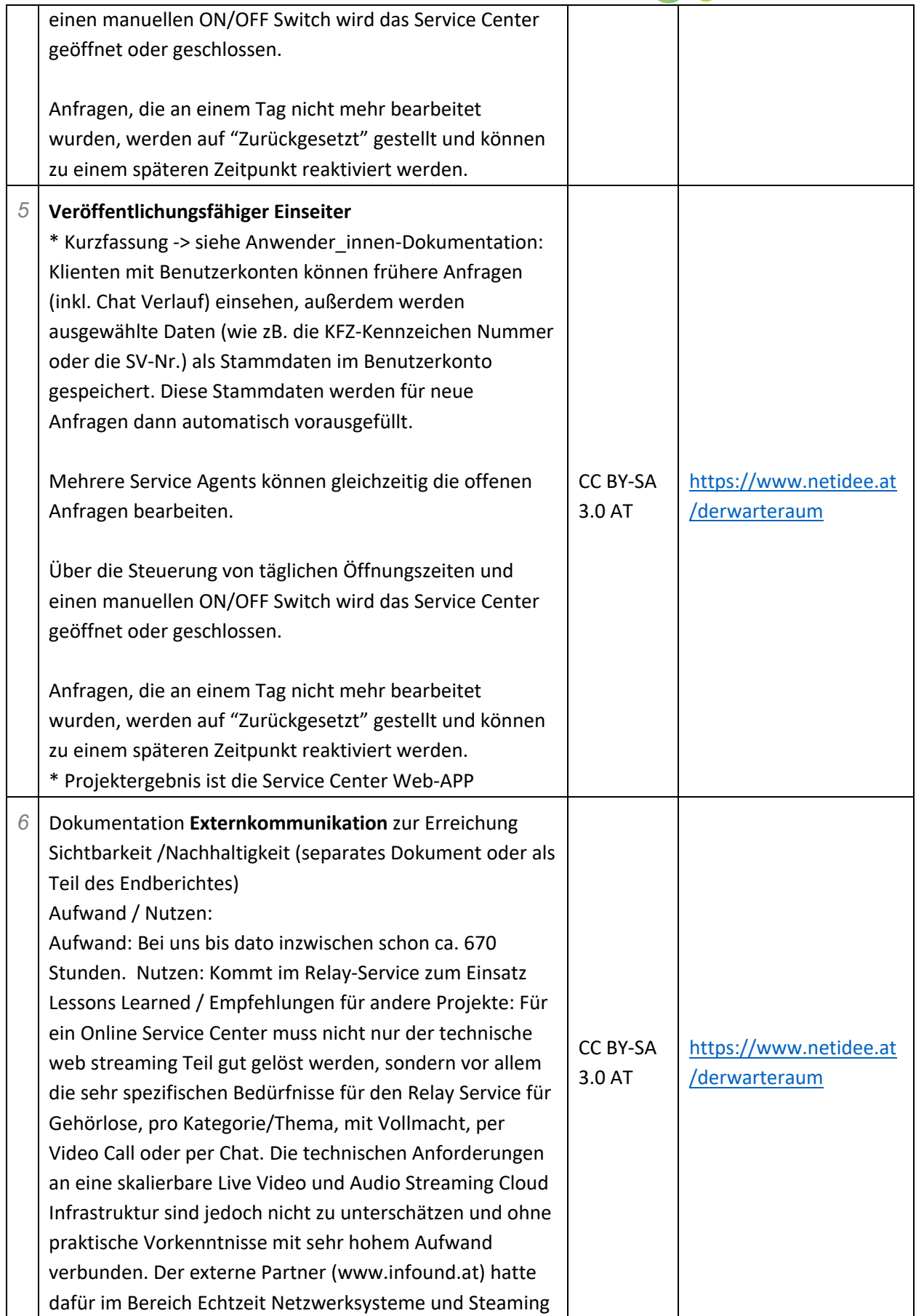

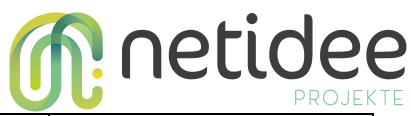

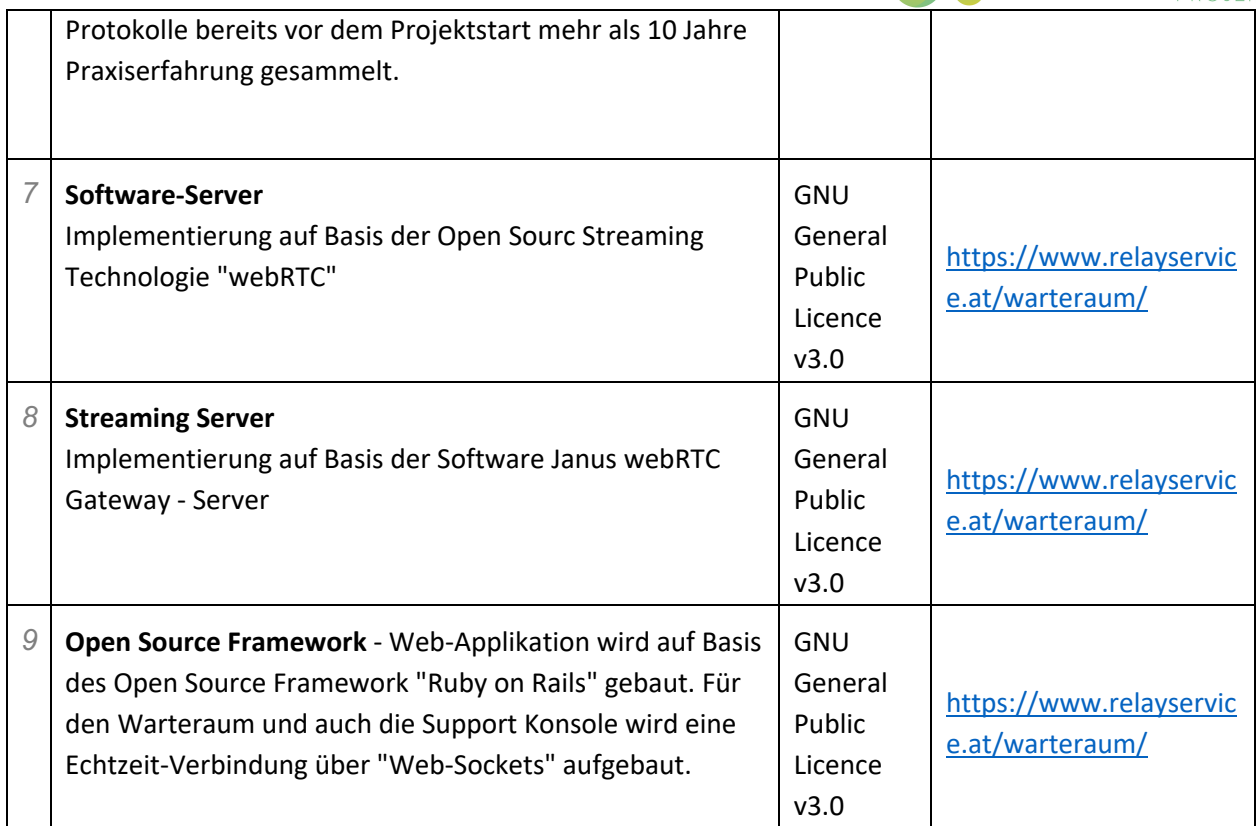

## 6 Verwertung der Projektergebnisse in der Praxis

Die Web-Applikation **derWarteraum** ist Teil der Relay-Service-Website [\(www.relayservice.at\)](http://www.relayservice.at/) und wird im Rahmen des Telefon-Dolmetschdienstes eingesetzt. Erfahrungen und Feedback von Kund:innen und Relay-Assistent:innen fließen unmittelbar in die Wartung und laufende Weiterentwicklung der App mit ein.

## 7 Öffentlichkeitsarbeit/ Vernetzung

Das Projekt derWarteraum wurde durch folgende Maßnahmen in der Öffentlichkeit bekannt und sichtbar gemacht:

- Vorstellung bei der Zero Project Conferenz Februar 2021, dem jährlichen Treffen zur Förderung von Inklusion von Menschen mit Behinderungen im Büro der Vereinten Nationen in Wien
- Präsentation bei einem Termin März 2023 mit dem Staatssekretär für Digitalisierung, Florian Tursky, MSc. MBA.
- § Präsentation bei einem Termin April 2023 mit dem Bundesminister:in für Soziales, Gesundheit, Pflege und Konsumentenschutz, Dr. Rauch und Kabinett

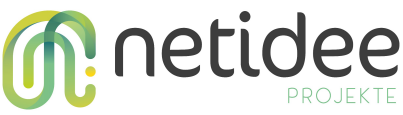

- § Präsentation bei einem Termin Mai 2023 mit dem Bundesminister:in für Klimaschutz, Umwelt, Energie, Mobilität, Innovation und Verkehr, Dr. Leonore Gewessler und Kabinett
- § Präsentation in den regionalen Landesverbänden des Österreichischen Gehörlosenbundes (ÖGLB) und in Vereinen bei der Generalversammlung Oktober 2022
- § Präsentation bei Vernetzungspartner:innen national und international beim Vernertzungstreffen via Zoom, im Jänner 2024 geplant
- durch Postings auf unseren Social-Media-Kanälen als auch Social-Media-Kanälen und Website des Partnervereins ÖGLB, wenn derWarteraum im Betrieb ist
- Vor-Ort-Präsentation Seniorenprojekte IT- Tutorial zur Nutzung desWarteraums für Senioren in enger Abstimmung mit dem Partnerverein ÖGLB und deren angeschlossenen Landesverbände und Vereine österreichweit, ab 2024 geplant

## 8 Eigene Projektwebsite

- § [www.oegsbarrierefrei.at](http://www.oegsbarrierefrei.at/)
- § [www.relayservice.at](http://www.relayservice.at/)

## 9 Geplante Aktivitäten nach netidee-Projektende

Nach Projektende ist geplant, den Warteraum-Prototyp auf Basis des Kund:innen-Feedbacks technisch weiterzuentwickeln und um folgende Features zu erweitern: schriftliche Anfragen, Protokollierung und Statistik. Außerdem ist ein Tutorial zur Nutzung desWarteraums für Senior:innen bereits in Vorbereitung. Wir planen, beim Netidee-Call auch um Anschlussförderung anzusuchen, **um den derWarteraum Relay-Service auch um entsprechende Mobile Apps zu erweitern.**

## 10 Anregungen für Weiterentwicklungen durch Dritte

Für ein Online Service Center muss nicht nur der technische web streaming Teil gut gelöst werden, sondern vor allem die sehr spezifischen Bedürfnisse für den Relay Service für gehörlose Menschen pro Kategorie/Thema, mit Vollmacht, per Video Call oder per Chat.

Die technischen Anforderungen an eine skalierbare Live Video und Audio Streaming Cloud Infrastruktur sind jedoch nicht zu unterschätzen und ohne praktische Vorkenntnisse mit sehr hohem Aufwand verbunden. Der externe Partner [\(www.infound.at\)](http://www.infound.at/) hatte dafür im Bereich Echtzeit Netzwerksysteme und Steaming Protokolle bereits vor dem Projektstart mehr als 10 Jahre Praxiserfahrung gesammelt.